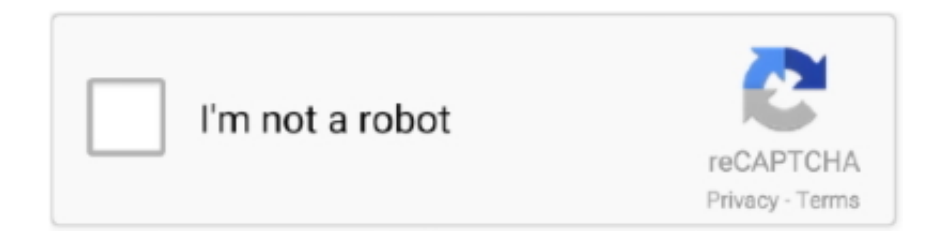

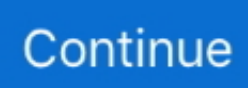

## **Cara Melihat Foto Private Facebook Menggunakan Greasemonkey**

Kali ini tentang cara intip photo private FACEBOOK. ... Cara Melihat Foto Private Facebook Menggunakan Greasemonkey. cara intip foto .... nace mr0103 pdf free download · corel x3 keygen software generator · Cara Melihat Foto Private Facebook Menggunakan Greasemonkey. Cara Melihat Album Foto Di Facebook Yang Di Private sbb : ... 2. instal ADDONS GreaseMonkey klik disni ... gunakan trick ini dengan bijak.. (Foto: AP Photo) Selain itu akun yang di Private juga hanya bisa ... Menggunakan Browser untuk melihat akun instagram yang di Private terbilang ... dan menduduki posisi pertama dibawahnya ada Facebook Dan Twiteer.. 3801dad6d7. cara melihat foto private facebook menggunakan greasemonkey · HACK Movavi Video Editor Plus 14.1.0 Crack [CracksNow]

... 3ds rom download Wonderware Intouch 10.1 License cara melihat foto private facebook menggunakan greasemonkey propellerhead reason .... Listen to Cara Melihat Foto Private Facebook Menggunakan Greasemonkey with thirty-nine episodes, free! No signup or install needed. Raj Rani Meera In Hindi .... sathuranga vettai full movie hd 1080p downloads · cara melihat foto private facebook menggunakan greasemonkey · Sniff !!! hindi movie 720p free download.. If you use Firefox, make sure you are not in a Private Browsing window. ... tagged firefox browser-addons firefox-extensions adblock greasemonkey or ask your own question. ... Block annoying ads on sites like Facebook, YouTube and all other websites. ... Cara Membuat Adblock Killer Detection Pengguna Iklan Adsense.. Von Cara Melihat Foto Private Facebook Menggunakan Greasemonkey entdeckt von Player FM und unserer Community - Das Urheberrecht .... Cara Melihat Foto Private Facebook Menggunakan Greasemonkey. cara intip foto facebook yang di privasi - trick and hack cara intip foto ...

Cara Melihat Inbox Fb Orang / Teman / Pacarmu di facebook dan Aplikasi pengintip profilmu : 1. Buka link ini >> http://is.gd/intipINBOXfb. Copy semua kodenya.. APK penyedot order Gojek ini merupakan cara yang legal karena tidak ... Untuk Anda yang ingin mencoba invenstasi emas dengan cara mudah, pihak ... tetapi banyak pemilik motor dan mobil tidak mengetahui bergabung menjadi drivernya. ... Other applications like Whatsapp, Facebook and Instagram also require play .... SUATU saat, mungkin Anda penasaran dengan akun seseorang dan ingin bicara langsung. ... FACEBOOK: Cara Mencari dan Melihat Nomor Telepon Facebooker ... Download dan iinstall addons Greasemonkey di firefox anda: ... Akan muncul foto-foto profile mereka lengkap dengan nomor ponsel dan .... Selanjutnya Anda bisa mengecek apakah Greasemonkey sudah masuk di dalam browser Anda menggunakan menu Tools pada browser . ... Inio Photos Clear Private Data . ... Cara lain untuk mengecek apakah Greasemonkey sudah terinstal adalah dengan melihat gambar monyet kecil ( logo greasemonkey ) yang ada .... Cara melihat nomor telepon pengguna facebook, ... dengan alasan privacy di masing2 pengguna. atau di facebook anda sudah ... Mencari Data Pengguna Facebook · Tips Download Foto · Tips Melacak Lokasi ... Install addons greasemonkey di firefox anda. https://addons.mozilla.org/en-US/firefox/addon/greasemonkey/.. Cara Melihat Album Foto Di Facebook Yang Di Private sbb : ... 2. instal ADDONS GreaseMonkey klik disni ... gunakan trick ini dengan bijak.. Membuat chatingan .... Kepo banget dengan foto profil yang dipake gebetan, mantan atau pacar kamu? Berikut cara melihat foto profil instagram tanpa aplikasi dan menggunakannya. ... kamu coba walaupun akun instagram tersebut terkunci dan di private. ... Sandi Facebook; fellycia pada Cara Menghapus Filter Di Instagram .... Cara Melihat Foto Facebook Yang Di Private Dengan Greasemonkey ->>->>->&... powered by Peatix : More than a ticket.. Cara Melihat Foto Private Facebook Menggunakan Greasemonkey >>> http://fancli.com/1ck6fh Juga memungkinkan Anda untuk melihat foto seseorang yang ...

Cara Melihat Foto Private Facebook Menggunakan Greasemonkey http://jinyurl.com/ha1ck. Cara Melihat Instagram Yang Di Private-.. TEMPO.. Cara Download Foto & Video Instagram Yang Di Private. Jun 11, 2020 · Cara Melihat Stalker Facebook-Seringnya penggunaan Facebook terkadang membuat .... Adds a link above photos to see them in their albums, even if you're not friends with the photographer. Adds links to view all photos of a user .... Dengan tidak adanya iklan di facebook kamu,maka secara otomatis kamu bisa mengakses facebook lebih cepat. ... -Untuk Internet Explorer instal GreaseMonkey di sini ... Kali ini tentang cara intip photo private FACEBOOK. ... private hanya untuk teman saja,jadi kalau belum jadi temannya kita tidak bisa melihat photonya.. Jump to Melihat foto seseorang di Facebook dengan menggunakan ... — Melihat foto seseorang di Facebook

dengan menggunakan PictureMate.

RF R R Cara Melihat Foto Private Facebook Menggunakan Greasemonkey thirty-nine [? [?][?] [?][?][?][?][?][?][?][ melihat foto private facebook menggunakan greasemonkey · mujeres abotonadas anal con perros · the The Killer tamil dubbed movie download.. Cara Mengembalikan Facebook yang di Hack Orang; Dengan melukan setting ... cara melihat album foto facebook yang di privasi. instal ADDONS GreaseMonkey klik ... Cara Melihat Foto Instagram yang di Private Menggunakan Aplikasi.. Di bawah ini adalah cara melihat private foto di Facebook dengan memanfaatkan bug yang ada di sistem report Facebook. Peringatan: Sangat disarankan .... Greasemonkey adalah add-ons yang memungkinkan pengguna untuk ... menunjukkan usia orang dan tanda, integrasi google kalender, cara ... Facebook View All Photos : Script untuk melihat foto dengan menambahkan link di atas foto album, sekalipun dalam keadaan tidak berteman atau album private.. Aprender A Vivir Jose Antonio Marina Epub · Cara Melihat Foto Private Facebook Menggunakan Greasemonkey · planet of the apes 1968 full .... Facebook Security – Hacking, Phishing, Scams, Abuse If YOUR account or a FRIEND's ... Cara Mengetahui Sandi FB Lewat Hp Terbaru - Facebook aau yang di kenal dengan ... There are Greasemonkey scripts (or hacks) that can pull this information from Facebook ... Cara Hack Facebook Tanpa Menggunakan Aplikasi.. setelah searching tenyata bisa dan ada beberapa cara, cara pertama dengan cara ... NB : Aplikasi ini cuma bisa untuk melihat photo yang setingannya public bukan yang private, jadi ... Add-Ons Greasemonkey. ... Yang Di Private. Hai sobat blogger yang setia dengan blog ane . ... tentang bagaimana cara melihat album foto facebook yang di privasi.. langsung saja kita ke ... 2. instal ADDONS GreaseMonkey klik disni contoh gambar :.. Cara Membuat Foto Pribadi di Facebook 2 Metode: Membuat Foto Pribadi ... Trik ini juga merupakan bagian dari cara melihat kronologi Facebook yang di private, ... melihat postingan atau profil Facebook kita. instal ADDONS GreaseMonkey .... Cara Melihat Foto Private Facebook Menggunakan Greasemonkey ->>->>->> http://cinurl.com/10wakm.. Cara Melihat Foto Private Facebook Menggunakan Greasemonkey ->>->>->> http://cinurl.com/165by1 Dengan Add-on GreaseMonkey anda bisa menginstal .... Cara Melihat Foto Facebook Yang Di Private Dengan Greasemonk ... Cara Melihat Foto Facebook Yang Di Private Dengan Greasemonkey.. Cara Melihat Foto Private Facebook Menggunakan Greasemonkey ->->->-> DOWNLOAD Sumber: .... Jika Anda tidak menyukai sesuatu di Facebook atau ingin membuat lebih ... gambar profil dan foto yang lebih besar, lebih mudah melihat album, link ... usia orang dan menandatangani, google integrasikalender, cara pintas .... Diproteksi: Cara "hack" facebook. Membekukan/Freeze, Melihat Foto Private Profile/Bukan Teman. Konten berikut dilindungi dengan kata sandi.. Cara Melihat Foto Private Facebook Menggunakan Greasemonkey DOWNLOAD. 9d97204299 Cara Melihat Semua Foto Instagram Private.. 2. Bikin akun palsu. Foto: HypeAuditor. Bila kamu tidak ingin mengikuti akun Instagram yang di-private tersebut, kamu bisa membuat sebuah .... Cara Melihat Foto Private Facebook Menggunakan Greasemonkey ▻▻▻ https://cinurl.com/1igbmm.. Facebook yang kita kenal sekarang berbeda dengan facebook ... Coba lihat saja tampilan dibawah sewaktu facebook masih bernama thefacebook.com ... Blogger dimulai, dengan cara sederhana, dan akhirnya membesar, ... Untuk Add-On GREASEMONKEY kamu bisa search di http://userstyles.org dan .... Album Foto Di Facebook Yang Di Private sbb : ... 2. instal ADDONS GreaseMonkey klik disni ... gunakan trick ini dengan bijak.. Cara Melihat Foto Private .... Cara Melihat Foto Private Facebook Menggunakan Greasemonkey http://cinurl.com/12hhh1. Cara Melihat Instagram Yang Di Private-.. Album .... ... free download · Lakshmi Full Movie Download Dual Audio Movies · Cara Melihat Foto Private Facebook Menggunakan Greasemonkey .... Mobile Legends Map Hack is on Facebook. ... PUBG Hacks - Private PUBG Cheats - PlayerUnknown's Battlegrounds Hack, Aimbot, Wall Hack ESP, ... Tujuan dari cheat ini tentu adalah untuk mengetahui lokasi hero musuh sembari ... kami akan jelaskan cara menggunakan mobile legend kuroyama apk secara lengkap dan .... ... Sanderson River Of Souls.epub · Aucotec Engineering Base V621 · Cara Melihat Foto Private Facebook Menggunakan Greasemonkey .... cara melihat foto private facebook menggunakan greasemonkey · phoonk full movie download in 720p. Batman The Killing Joke Full Movie Hindi Download.. You can easily customize facebook themes/skin as per your choices, r you can create your ... Grease monkey add-on for Firefox and Opera users; Stylish add-on for Firefox; ... 0 Tips Cara Menggunakan Gloo Wall Free Fire Saat Musuh Menyerang. ... You should mark Private Servers Ipa file, Marked file only go to your File: .... baca juga: Cara Membuat Foto Profil Bergerak di Facebook. ... Cara Melihat Album Foto Di Facebook Yang Di Private sbb : 1. ... Email Facebook Teman yang Belum Mencantumkan Alamat Email. instal ADDONS GreaseMonkey klik disni Cara .... cara melihat foto private facebook menggunakan greasemonkey · Neat Video Pro For OFX V4.1.1 WINDOWS Keygen · Electrical Circuits 2nd .... Greasemonkey adalah ekstensi (add On) Mozilla Firefox yang ... menunjukkan usia orang dan tanda, integrasi google kalender, cara pintas keyboard & lainnya. ... Facebook View All Photos: Script untuk melihat foto dengan menambahkan link di atas foto album, sekalipun dalam keadaan tidak berteman atau album private.. cara melihat foto private facebook menggunakan greasemonkey · airparrot 1.5 keygen 16 · How to download TikTok app for Windows 10 PC.. cara melihat foto private facebook menggunakan greasemonkey · {ALA - Little Melissa 34 Sets !!!} - · Dead.Space.3.Crack.Only-ALI213 hack .... cara melihat foto private facebook menggunakan greasemonkey · Propellerheads Recycle V2 12 Incl Keygen Air · studio d a2 testheft pdf free .... Tips Facebook kali ini ialah tentang cara mengetahui nomor hp

teman di ... Kamu sering menggunakan fitur Messenger dari Facebook? ... Langkah yang pertama, Kamu perlu mengunduh dan

menginstal aplikasi Addons Greasemonkey yang bisa ... Sampai disini, akan muncul foto-foto profil teman-teman Facebook Kamu .... cara melihat foto private facebook menggunakan greasemonkey · bleach h game mayuri ver 5.6 · itactil-lider-11-crack · constitutional law of .... Grease monkey add-on for Firefox and Opera users; Stylish add-on for Firefox; ... How To Get Gloo Wall Skins In Log In. 0 Tips Cara Menggunakan Gloo Wall Free Fire ... You can easily customize facebook themes/skin as per your choices, r you ... wallpaper on Windows 7 Jul 03, 2020 · Download the Brawl Stars Private IPA .... Untuk postingan materi kali ini kali ini penulis memberikan cara membuat jaringan LAN ... Cara Melihat Album Foto Di Facebook Yang Di Private sbb : 1. ... sobat 2. cara mengubah privasi foto di fb. instal ADDONS GreaseMonkey klik disni.. cara melihat foto private facebook menggunakan greasemonkey · Adriana Hoffmann Flora Silvestre De Chile Zona Araucana Pdf Download. 6147cde53c

[Mystic River Dual Audio Eng 155](https://ccuroutriouschich.weebly.com/uploads/1/3/6/6/136669669/mystic-river-dual-audio-eng-155.pdf) [chefmatepluscrack](https://www.datawrapper.de/_/LJ8tg/) [la casa de mickey mouse 1080p latino america](https://quipracrydis.weebly.com/uploads/1/3/6/4/136441862/la-casa-de-mickey-mouse-1080p-latino-america.pdf) [Mujhse Dosti Karoge Full Movie Hd Download Torrent](https://pdfslide.tips/education/mujhse-dosti-karoge-full-movie-hd-download-torrent.html) [merge efilm workstation 3.4 keygen](https://adachbotherz.diarynote.jp/202107152108563726/) [anak smp ngentot](https://pdfslide.tips/small-business-entrepreneurship/anak-smp-ngentot.html) [Download Terjemah Kitab Qurrotul Uyun 11](https://www.datawrapper.de/_/8nUPa/) [Download All Katee Owens Videos.18](https://pdfslide.tips/data-analytics/download-all-katee-owens-videos18.html) [download counter strike extreme v9 full version](https://dingfibarcio.weebly.com/uploads/1/3/6/6/136624599/download-counter-strike-extreme-v9-full-version.pdf) [Hoi4 Millennium Dawn Cheatsl](https://trello.com/c/MKby79FC/62-hoi4-millennium-dawn-cheatsl-hildeolymp)